**Q: Which printers can use regionali ed supplies?** 

## Q: How can I verify if the printer has been regionali ed?

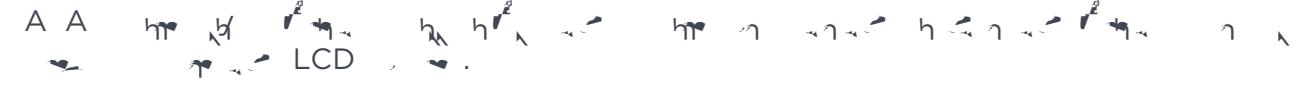

## **Q: Is my printer regionali ed when I update the rmware?**

$$
A N_{1} \sim f^{\frac{1}{2}} M_{1}
$$
\n
$$
N_{2} \sim f^{\frac{1}{2}} M_{2}
$$
\n
$$
N_{3} \sim f^{\frac{1}{2}} M_{3}
$$
\n
$$
N_{4} \sim f^{\frac{1}{2}} M_{4}
$$
\n
$$
N_{5} \sim f^{\frac{1}{2}} M_{5}
$$
\n
$$
N_{6} \sim f^{\frac{1}{2}} M_{1}
$$
\n
$$
N_{7} \sim f^{\frac{1}{2}} M_{1}
$$
\n
$$
N_{8} \sim f^{\frac{1}{2}} M_{1}
$$
\n
$$
N_{9} \sim f^{\frac{1}{2}} M_{1}
$$
\n
$$
N_{1} \sim f^{\frac{1}{2}} M_{1}
$$
\n
$$
N_{1} \sim f^{\frac{1}{2}} M_{1}
$$
\n
$$
N_{1} \sim f^{\frac{1}{2}} M_{1}
$$
\n
$$
N_{1} \sim f^{\frac{1}{2}} M_{1}
$$
\n
$$
N_{2} \sim f^{\frac{1}{2}} M_{1}
$$
\n
$$
N_{1} \sim f^{\frac{1}{2}} M_{1}
$$
\n
$$
N_{1} \sim f^{\frac{1}{2}} M_{1}
$$
\n
$$
N_{2} \sim f^{\frac{1}{2}} M_{1}
$$
\n
$$
N_{3} \sim f^{\frac{1}{2}} M_{1}
$$
\n
$$
N_{4} \sim f^{\frac{1}{2}} M_{1}
$$
\n
$$
N_{5} \sim f^{\frac{1}{2}} M_{1}
$$
\n
$$
N_{6} \sim f^{\frac{1}{2}} M_{1}
$$
\n
$$
N_{7} \sim f^{\frac{1}{2}} M_{1}
$$
\n
$$
N_{8} \sim f^{\frac{1}{2}} M_{1}
$$
\n
$$
N_{9} \sim f^{\frac{1}{2}} M_{1}
$$
\n
$$
N_{1} \sim f^{\frac{1}{2}} M_{1}
$$
\n
$$
N_{1} \sim f^{\frac{1}{2}} M_{1}
$$
\n
$$
N_{1} \sim f^{\frac{1}{2}} M_{1}
$$
\n
$$
N_{
$$

**Q: What happens to the printer when it becomes regionali ed?** 

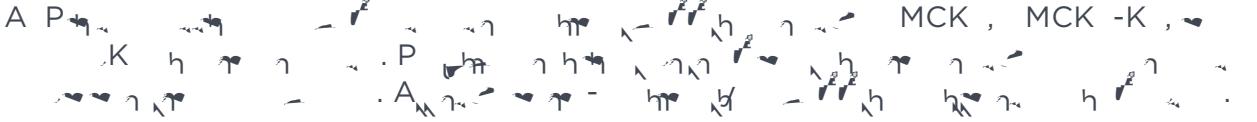

**Q: Is there a di \_erence in price for regional ribbons compared to the previous legacy ribbons?**

 $A: \mathbb{R}^d \times \mathbb{R}^d \times \mathbb{R}^d \times \mathbb{R}^d \times \mathbb{R}^d \times \mathbb{R}^d \times \mathbb{R}^d \times \mathbb{R}^d \times \mathbb{R}^d \times \mathbb{R}^d$  $\frac{1}{2}$  manufacturing cost increases. Regional regional regional regional regional regional regional regional regional regional regional regional regional regional regional regional regional regional regional regional r  $\rho^*$  in  $\rho$  and  $\rho$  and  $\rho$  more money.

## **Q: Will legacy (non-regionalized) ribbons be discontinued?**

A: Ain → / 1\@ 1 1\@ 1 1\@ 1 1\@ 1 1\@ 1 1\@ 1 1\@ 1 1\@ 20 12 ~ (0.1 0 0 \@ , 1\@ 1

## **Q. Do I need to change any printer settings when I start using regional ribbons?**

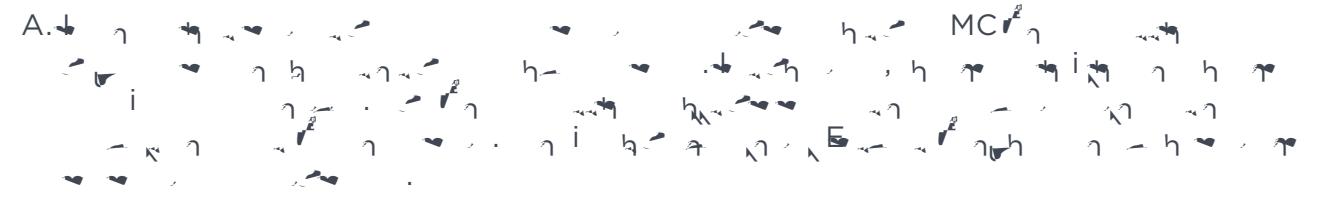

**Q: Which error code is shown on the printer display if a regional ribbon is loaded into a printer that does not have the necessary rimware for regional ribbons?** 

 $\mathsf{All}$  is interesting ribbon in the first ribbon is installed in the first printer before the first printer between  $\mathsf{A}$  $\mathcal{F}_{\alpha}$  and  $\mathcal{F}_{\alpha}$  is displayed on the following the following ribbon not support  $\mathcal{F}_{\alpha}$ .

- **Q: Which error code is shown on printer display if a legacy (non-regional) ribbon is installed in a regionali ed printer?**
- A: It a legacy ribbon (in formats: MCK, MCK-K, in  $1/2$  , and yink  $1/2$ is into the regionalized into the following printer, the following printer, the following  $\alpha$  $LCD = \mathbf{r} \cdot \mathbf{r}$  here  $r_{\text{max}} = \frac{1}{22}$ .
- **Q: What can be done if the printer gets regionali ed accidentally before all original legacy ribbons on hand are consumed?**
- $AC_{\gamma}$  and  $AC_{\gamma}$  and  $AC_{\gamma}$  and  $AC_{\gamma}$
- **Q: Where can I nd regional ribbon information?**

**Learn more about our regional ribbons at entrust.com**

A: **he**ging at  $\mathbb{R}$  information is a  $\mathbb{R}$  in the attes://www.entrust.com/ **regionalribbons**

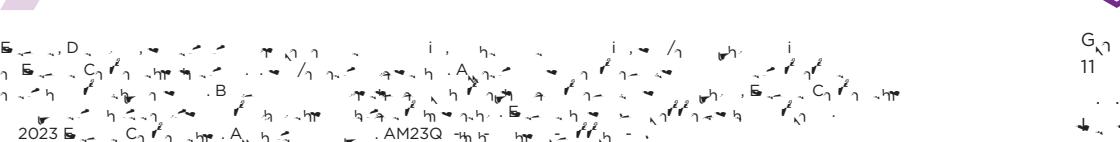

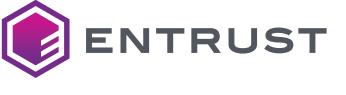

 $G_{n}$  Headquarters 11 PiP Minne r<sup>e</sup>n.h, MN 3  $\ldots$   $\ldots$   $\vdots$   $\vdots$ International Phone: +1 952 933 1223